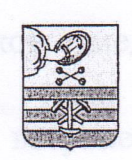

## РЕСПУБЛИКА КАРЕЛИЯ

## АДМИНИСТРАЦИЯ ПЕТРОЗАВОДСКОГО ГОРОДСКОГО ОКРУГА

## **ПОСТАНОВЛЕНИЕ**

 $11.12.2015$ 

 $6114$  $N<sub>0</sub>$ 

О внесении изменений в постановление Администрации Петрозаводского городского округа от 28.08.2013 № 4428

В соответствии со статьёй 65 Федерального закона от 29.12.2012 № 273-ФЗ «Об образовании в Российской Федерации», частью 5 статьи 20 Федерального закона от 06.10.2003 № 131-ФЗ «Об общих принципах Федерации» Российской самоуправления организации местного  $\overline{B}$ Администрация Петрозаводского городского округа

ПОСТАНОВЛЯЕТ:

Внести в Положение о плате за присмотр и уход за детьми в 1. муниципальных образовательных учреждениях Петрозаводского городского общеобразовательную основную программу реализующих округа, дошкольного образования, утвержденное постановлением Администрации Петрозаводского городского округа от 28.08.2013 № 4428 «Об утверждении Положения о плате за присмотр и уход за детьми в муниципальных Петрозаводского городского округа, учреждениях образовательных реализующих основную общеобразовательную программу дошкольного образования», следующие изменения:

1.1. Подпункт 10.4 пункта 10 раздела III исключить.

1.2. Пункт 13 раздела III дополнить абзацем следующего содержания:

«Освобождение от родительской платы продлевается в случае сохранения временного сложного препятствующих изменению обстоятельств, социального положения (нахождение в отпуске по уходу за ребенком до достижения им возраста трёх лет, прохождение обучения по очной форме, продолжительное тяжёлое заболевание)».

1.3. Подпункт 17.1 пункта 17 раздела III после слов «(предоставлении Льготы с указанием вида Льготы)» дополнить словами «с согласием на обработку персональных данных (Приложение 1)».

1.4. Пункт 21 раздела IV дополнить подпунктом 21.9 следующего содержания:

прохождение ребёнком  $\langle 21.9$ врачеймедицинского осмотра y специалистов.».

2. Настоящее постановление вступает в силу с момента официального опубликования.

 $\overline{3}$ . Информационно-аналитическому управлению аппарата Администрации Петрозаводского городского Мацкевич) округа (Н.А. официального опубликовать настоящее источнике постановление  $\overline{B}$ опубликования муниципальных правовых актов.

4. Контроль за исполнением настоящего постановления оставляю за собой.

PKG

Глава Петрозаводского городского округа

Г.И. Ширшина

Разослать: в дело-2; УО; УФиЭ; комитет социального развития; комитет финансов; ИАУ; НПУ; МУ «ЦБ № 1», МУ «ЦБ № 2», Прокуратура г. Петрозаводска, Министерство юстиции Республики Карелия, БД-3, ЦБС - 2.